# Ultra™ Enterprise™ 10000 SSP 3.1 Release Notes

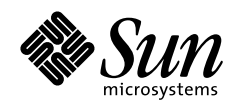

THE NETWORK IS THE COMPUTER"

**Sun Microsystems Computer Company**

901 San Antonio Road Palo Alto, CA 94303 USA 650 960-1300 fax 650 969-9131 A Sun Microsystems, Inc. Business

Part No: 805-3363-10 Revision A, December 1997 Copyright 1997 Sun Microsystems, Inc., 901 San Antonio Road, Palo Alto, California 94303 U.S.A. All rights reserved.

This product or document is protected by copyright and distributed under licenses restricting its use, copying, distribution, and decompilation. No part of this product or document may be reproduced in any form by any means without prior written authorization of Sun and its licensors, if any. Third-party software, including font technology, is copyrighted and licensed from Sun suppliers.

Parts of the product may be derived from Berkeley BSD systems, licensed from the University of California. UNIX is a registered trademark in the U.S. and other countries, exclusively licensed through X/Open Company, Ltd.

Sun, Sun Microsystems, the Sun logo, SunSoft, SunDocs, SunExpress, Solaris, Ultra Enterprise, and OpenBoot PROM are trademarks, registered trademarks, or service marks of Sun Microsystems, Inc. in the U.S. and other countries. All SPARC trademarks are used under license and are trademarks or registered trademarks of SPARC International, Inc. in the U.S. and other countries. Products bearing SPARC trademarks are based upon an architecture developed by Sun Microsystems, Inc.

The OPEN LOOK and Sun™ Graphical User Interface was developed by Sun Microsystems, Inc. for its users and licensees. Sun acknowledges the pioneering efforts of Xerox in researching and developing the concept of visual or graphical user interfaces for the computer industry. Sun holds a non-exclusive license from Xerox to the Xerox Graphical User Interface, which license also covers Sun's licensees who implement OPEN LOOK GUIs and otherwise comply with Sun's written license agreements.

**RESTRICTED RIGHTS**: Use, duplication, or disclosure by the U.S. Government is subject to restrictions of FAR 52.227-14(g)(2)(6/87) and FAR 52.227-19(6/87), or DFAR 252.227-7015(b)(6/95) and DFAR 227.7202-3(a).

DOCUMENTATION IS PROVIDED "AS IS" AND ALL EXPRESS OR IMPLIED CONDITIONS, REPRESENTATIONS AND WARRANTIES, INCLUDING ANY IMPLIED WARRANTY OF MERCHANTABILITY, FITNESS FOR A PARTICULAR PURPOSE OR NON-INFRINGEMENT, ARE DISCLAIMED, EXCEPT TO THE EXTENT THAT SUCH DISCLAIMERS ARE HELD TO BE LEGALLY INVALID.

Copyright 1997 Sun Microsystems, Inc., 901 San Antonio Road, Palo Alto, Californie 94303 Etats-Unis. Tous droits réservés.

Ce produit ou document est protégé par un copyright et distribué avec des licences qui en restreignent l'utilisation, la copie, la distribution, et la décompilation. Aucune partie de ce produit ou document ne peut être reproduite sous aucune forme, par quelque moyen que ce soit, sans l'autorisation préalable et écrite de Sun et de ses bailleurs de licence, s'il y en a. Le logiciel détenu par des tiers, et qui comprend la technologie relative aux polices de caractères, est protégé par un copyright et licencié par des fournisseurs de Sun.

Des parties de ce produit pourront être dérivées des systèmes Berkeley BSD licenciés par l'Université de Californie. UNIX est une marque déposée aux Etats-Unis et dans d'autres pays et licenciée exclusivement par X/Open Company, Ltd.

Sun, Sun Microsystems, le logo Sun, SunSoft, SunDocs, SunExpress, Solari, Ultra Enterprise, et OpenBoot PROM sont des marques de fabrique ou des marques déposées, ou marques de service, de Sun Microsystems, Inc. aux Etats-Unis et dans d'autres pays. Toutes les marques SPARC sont utilisées sous licence et sont des marques de fabrique ou des marques déposées de SPARC International, Inc. aux Etats-Unis et dans d'autres pays. Les produits portant les marques SPARC sont basés sur une architecture développée par Sun Microsystems, Inc.

L'interface d'utilisation graphique OPEN LOOK et Sun™ a été développée par Sun Microsystems, Inc. pour ses utilisateurs et licenciés. Sun reconnaît les efforts de pionniers de Xerox pour la recherche et le développement du concept des interfaces d'utilisation visuelle ou graphique pour l'industrie de l'informatique. Sun détient une licence non exclusive de Xerox sur l'interface d'utilisation graphique Xerox, cette licence couvrant également les licenciés de Sun qui mettent en place l'interface d'utilisation graphique OPEN LOOK et qui en outre se conforment aux licences écrites de Sun.

CETTE PUBLICATION EST FOURNIE "EN L'ETAT" ET AUCUNE GARANTIE, EXPRESSE OU IMPLICITE, N'EST ACCORDEE, Y COMPRIS DES GARANTIES CONCERNANT LA VALEUR MARCHANDE, L'APTITUDE DE LA PUBLICATION A REPONDRE A UNE UTILISATION PARTICULIERE, OU LE FAIT QU'ELLE NE SOIT PAS CONTREFAISANTE DE PRODUIT DE TIERS. CE DENI DE GARANTIE NE S'APPLIQUERAIT PAS, DANS LA MESURE OU IL SERAIT TENU JURIDIQUEMENT NUL ET NON AVENU.

## **Contents**

### **[Preface](#page-4-0) v**

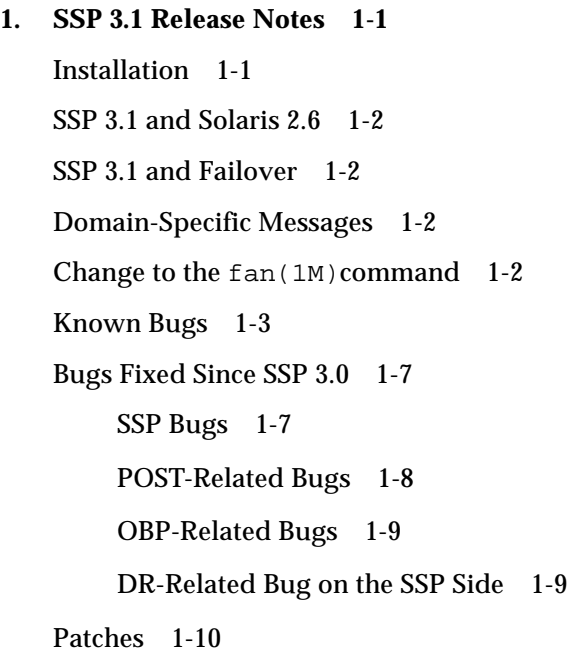

### **2. [Inter-Domain Networks](#page-20-0) 2-1**

[The](#page-20-1) domain\_create(1M) Command 2-1 [System Boards 2](#page-20-2)-1 [Hung Domains 2](#page-21-0)-2 [Arbstop](#page-21-1) 2-2 [Known Bugs](#page-22-0) 2-3

## <span id="page-4-0"></span>Preface

This document describes known SSP bugs and other late-breaking information not included in the SSP documentation.

## Related Documentation

Other documents that describe the SSP include:

- *Ultra Enterprise 10000 SSP 3.1 User's Guide*
- *Ultra Enterprise 10000 SSP 3.1 Reference Manual*
- *Ultra Enterprise 10000 System Hardware and Software Installation and De-Installation Guide*

## Typographic Conventions

The following table describes the typographic changes used in this book.

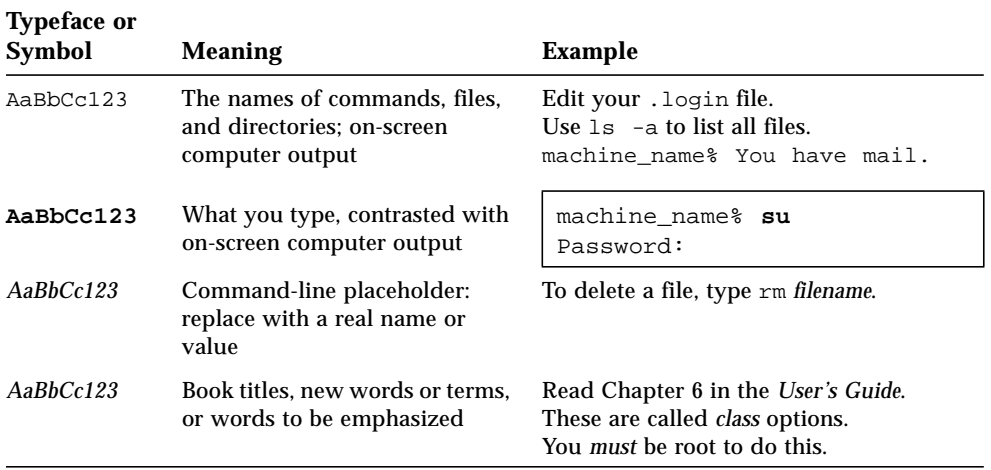

## Shell Prompts

The following table shows the default system prompt and superuser prompt for the C shell, Bourne shell, and Korn shell.

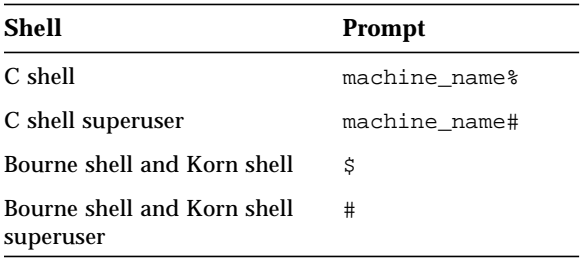

## Ordering Sun Documents

SunDocs<sup>SM</sup> is a distribution program for Sun Microsystems technical documentation. Easy, convenient ordering and quick delivery is available from SunExpress™. You can find a full listing of available documentation on the World Wide Web:  $h \text{ttp}$ : // www.sun.com/sunexpress/

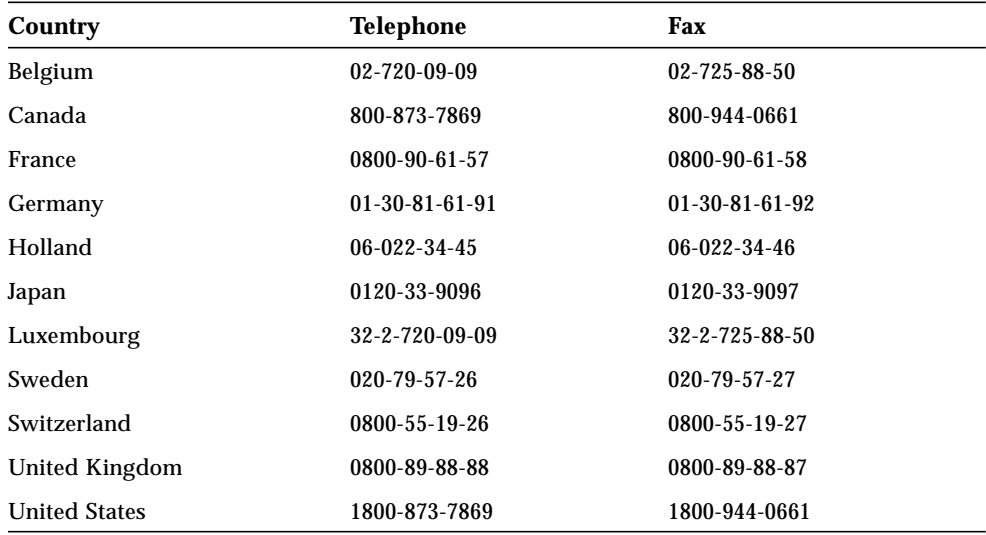

## Sun Welcomes Your Comments

We are interested in improving our documentation and welcome your comments and suggestions. You can email or fax your comments to us. Please include the part number of your document in the subject line of your email or fax message.

- Email: smcc-docs@sun.com
- 

■ Fax: SMCC Document Feedback 1-415-786-6443

## <span id="page-8-0"></span>SSP 3.1 Release Notes

This release of the SSP includes all patches released against SSP 3.0, and introduces the following features:

- Support for up to eight domains
- Recovery of hung domains
- Enhanced event-monitoring features
- Improved installation procedures

## <span id="page-8-1"></span>Installation

The *Ultra Enterprise 10000 System Hardware and Software Installation and De-Installation Guide*, a printed copy of which is provided with the SSP 3.1 Media Kit, contains both host and SSP installation instructions. It includes procedures for both upgrading an SSP to SSP 3.1, and for installing SSP 3.1 from scratch.

**Note –** The *Ultra Enterprise 10000 System Hardware and Software Installation and De-Installation Guide* replaces the two documents *Ultra Enterprise 10000 SSP Hardware and Software Installation Guide* and *Ultra Enterprise 10000 Host Hardware and Software Installation Guide*.

**Note –** During the installation, skip Step 2, "Terminate all SSP daemons. . .", on page 9-1 of the *Ultra Enterprise 10000 System Hardware and Software Installation and De-Installation Guide*. Step 3 performs the operation in Step 2. If you execute steps 2 and 3, you will receive a message. Ignore the message and continue with the installation.

## <span id="page-9-0"></span>SSP 3.1 and Solaris 2.6

Note that SSP 3.1 software can be loaded only on SSP units (primary or redundant) running Solaris 2.5.1; it does not work on Sun workstations that are running Solaris 2.6. However, it does work with Ultra Enterprise 10000 domains running Solaris 2.5.1 or Solaris 2.6.

## <span id="page-9-1"></span>SSP 3.1 and Failover

The SSP software versions must be the same if you want to set up and use the SSP Failover feature. For example, you cannot use SSP Failover to switch from an SSP running SSP 3.0 to one running SSP 3.1.

## <span id="page-9-2"></span>Domain-Specific Messages

Previously, many domain-specific messages were routed to the platform-specific message file in \$SSPVAR/adm. These messages are now routed directly to the domain-specific messages file in \$SSPVAR/adm/\$SUNW\_HOSTNAME.

## <span id="page-9-3"></span>Change to the fan(1M) command

The  $fan(1M)$  command with its  $-p$  on option now turns on all fans; it can no longer turn on only individual fans.

## <span id="page-10-0"></span>Known Bugs

This section lists and briefly describes important bugs known to exist in this release of SSP 3.1, along with workarounds where applicable. Minor bugs are not included. Each entry includes a 7-digit BugID number that is assigned by Sun to aid in bugtracking and a brief description of the bug.

### 4043945

Control board resets when connected to customer's network.

When both the SSP and the Ultra Enterprise 10000 system are placed on a busy network with a large amount of network traffic, the control board may reset frequently. Domain bring ups may fail when the control board is being reset; SNMP access may also fail, and console timeouts may occur. **Workaround**: Place the SSP and the Ultra Enterprise system control boards on a private network, which will significantly reduce, but not eliminate, the phenomena.

### 4084680

Got following message: Failed writing centerplane SMD masks!! Retrying.

Under certain conditions a message similar to the following may display during a DR operation:

Failed writing centerplane SMD masks!! Retrying...

DR's retry always succeeds. Therefore, just ignore this message.

#### 4092396

Sometimes the messages about the domain go to the platform messages file.

After a domain is recreated, the machine  $s$ erver(1M) may log domain-specific messages to the platform messages file. This bug is very rare. **Workaround**: Kill machine\_server. Note that whenever machine\_server stops running it is automatically restarted by the ssp\_startup script.

During an SSP upgrade, syslogd and/or machine\_server daemons are not started.

After the SSP is upgraded from SSP 3.0 to SSP 3.1 and the SSP is rebooted, syslogd or machine server $(1M)$  may not start. This bug is very rare. **Workaround**: Restart syslogd(1M) as root. Note that whenever machine\_server stops running, it is automatically restarted by the ssp\_startup script.

### 4090168

check\_host is giving the wrong information that the domain is up.

If check\_host(1M) is not working properly, you may notice a problem when you manually boot a domain. The  $b$ ringup(1M) command may display the following message that the domain is already up and ask you to confirm the state of the domain before you can continue.

```
xf3-ssp:xf3-b14% bringup -A on
WARNING: Host is active, bringup may corrupt filesystems
Do you really wish to continue (y/n)?
```
**Workaround**: If you receive this message, check the state of the domain. If the domain is up, abort the operation. If the domain is not up, type **y** for yes and continue with the operation.

edd(1M) handling of recordstop/arbstops may lock out other apps from executing.

While recordstop or arbstop are performing their dumps, no other activity can happen on the SSP. A recordstop dump can take longer than five minutes, so if a certain recordstop condition is handled and the dump fails every five minutes (or more), the system could loop forever trying to do recordstops. **Workaround**: Change the edd.erc(4) file to increase the throttle value from 15 minutes to 1 hour.

To edit the edd.erc(4) file, perform the following steps:

**1. Change to the platform-specific directory that contains the**  $edd.erc(4)$  **file.** 

# **cd /var/opt/SUNWssp/etc/***platformname/domainname*

**2. Change the throttle values in the** edd.erc(4) **file, as follows:**

```
arbstop : enabled : 900 : 3 : Arbstopact -d %d
to
arbstop : enabled : 3600 : 1 : Arbstopact -d %d
```
The first line states that for every 900 seconds (15 minutes), 3 arbstops can occur. The second line states that for every 3600 seconds (60 minutes), 1 arbstop can occur.

**3. Execute the following command to reread the configuration files.**

# **edd\_cmd -x rc**

**Note –** You must perform this procedure for every domain that is to have the new settings.

snmpd does not return proper value for sysObjectID MIB member

Currently,  $s n m p d (1M)$  returns the Sun Enterprise ID as  $s y s 0 b j e c t 1D$ . However, the returning value should identify a Sun Enterprise MIB Object IDentifier (OID). The incorrect value problem is localized to accessing sysObjectID MIB members only, so other Sun Enterprise MIB members are not affected. **Workaround**: Change the SNMP agent configuration, then restart the SNMP agent. The configuration file resides in /etc/opt/SUNWssp/snmp/agt/Ultra-Enterprise-10000.snmpd.cnf

Modify the sysObjectID line, as in the following example:

```
sysObjectID 1.3.6.1.4.1.42
to
sysObjectID 1.3.6.1.4.1.42.2.16
```
### 4063547

System lock contention must be handled gracefully.

Lock timeout is built into the system, so lock contention between programs sometimes occurs, especially during an arbstop when no other activity can happen on the SSP. **Workaround**: If you encounter lock contentions, wait until the present arbstop program is done running, then try the operation again.

## <span id="page-14-0"></span>Bugs Fixed Since SSP 3.0

This section lists important bugs that have been fixed since the SSP 3.0 Release. Minor bugs are not included. Each entry includes a one-line bug description and a 7-digit BugID assigned by Sun to aid in bug-tracking. The entries are separated into SSP, POST-Related, and DR-Related (on the SSP side) sections.

### <span id="page-14-1"></span>SSP Bugs

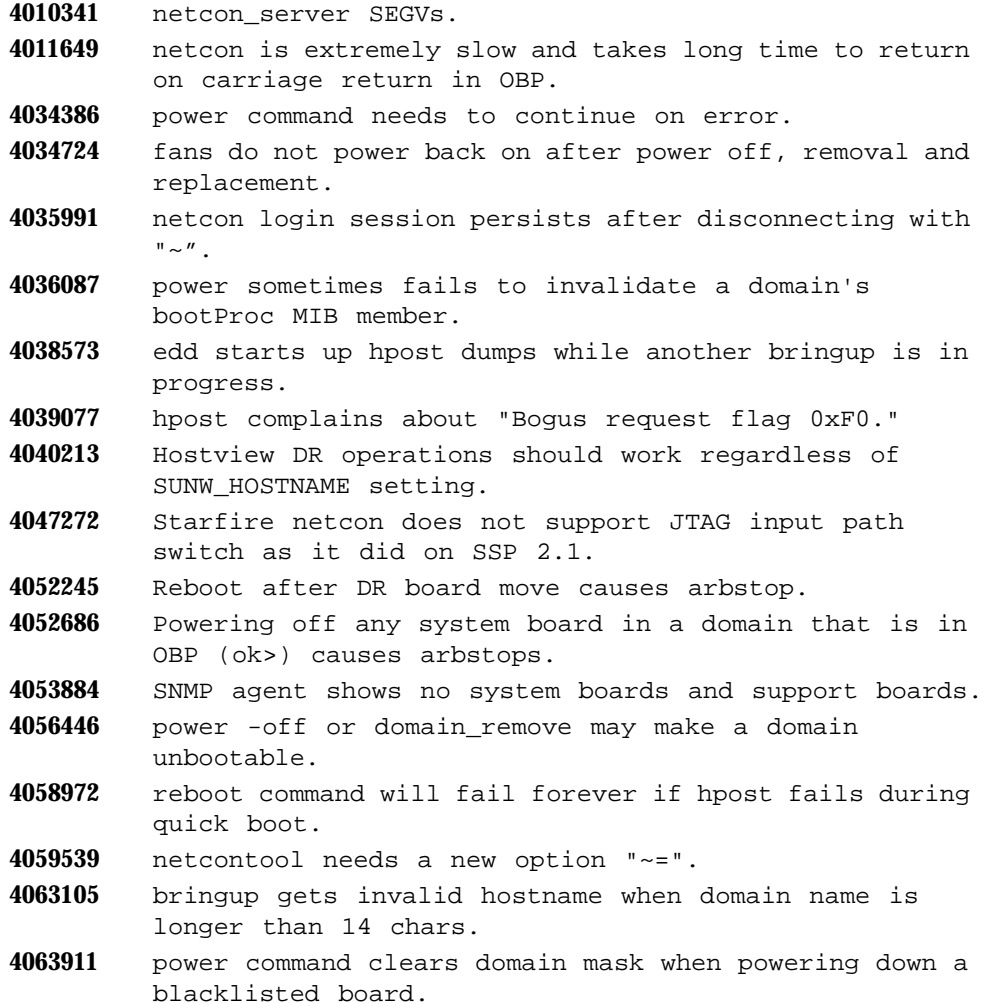

- BulkPowerFailact shuts down entire system when one Bulk Power is turned off.
- Bad power supply brought down the machine.
- cb\_reset only possible via le0.
- SSP-based BBSRAM mondo vector interrupts can arbstop domain(s).
- domain\_remove does not "effectively" kill netcon server and/or obp helper.
- sys\_reset causes running domains to arbstop.
- netcon\_server sometimes exits after bringup.
- cvcd loops when it cannot connect to the hostname in /etc/ssphostname.
- System lock contention must be handled gracefully.
- Recordstop during DR operation causes problems.
- Customer issued sys\_reset to a non-running domain and the other running domain arbstopped.

### <span id="page-15-0"></span>POST-Related Bugs

- Recordstops with no cause found during final config.
- redx will fail; dumps core if dump contains only one centerplane.
- When hpost is being run as part of a DR Attach, Scards quantity appears wrong.
- CPU frequency as reported by hpost can be confusing.
- Bogus check compare fail messages from xp\_write\_cplane\_dcmasks().
- XDB X.2 config failure if no IO module is present.
- reboot after DR board move causes arbstop.
- Calculated xmux parity in XDB display is wrong.
- npb\_io test sequence of hpost clobbers SMD mask register causing arbstops.
- Reconfiguration causes the SOC cards to disappear on the E10000.
- New DTAG SRAM component IDs will cause POST failures.
- hpost should create individual domain log files by default.

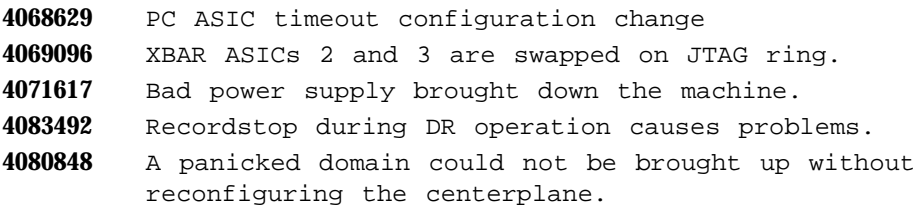

### <span id="page-16-0"></span>OBP-Related Bugs

- **4039094** OBP incorrectly reports the boot alias instead of the boot device to AP.
- **4055211** Add full address to SBE display (E10000 OBP only).
- **4066129** Performance counter sub node properties needs to be moved to perf-counter node.
- **4073434** System crashes with "data access exception" and drops to ok prompt.
- **4073438** "Dictionary overflow" msgs with QFE host adapters.
- **4075932** Missing properties for PC performance counter 0 and incorrect CIC register offsets.
- **4084309** If KADB is installed, OBP does not idle other CPUs after it runs the Solaris halt command. The signatures still read OS/RUN, and bringup acts as though the domain is still up.

### <span id="page-16-1"></span>DR-Related Bug on the SSP Side

**4093482** Cannot detach a board that only shows up in the software domain (that is, the domain config file).

## <span id="page-17-0"></span>Patches

This section lists the patches released against SSP 3.0.

### Patch-ID# 104846-07

Description: SSP 3.0: bringup and power fixes

BugId's fixed with this patch: 4031962 4033063 4034724 4036087 4037361 4040939 4041791 4042417 4045478 4052366 4052686 4056446 4057026 4059181 4059404 4063911 4064420 4068396 4073324 4081510

### Patch-ID# 104853-04

Description: SSP 3.0: OBP fixes

BugId's fixed with this patch: 4039094 4049092 4050021 40734347 4073438 4075932 4084309

### Patch-ID# 104900-04

Description: SSP 3.0: hpost and redx fixes

BugId's fixed with this patch: 4052245 4057239 4063119 4069096 4071617 4080848 4083492

### Patch-ID# 105005-04

Description: SSP 3.0: cbs, obp\_helper, netcon\_server and snmpd fixes

BugId's fixed with this patch: 4007096 4022406 4033066 4034875 4034881 4035991 4038388 4038590 4038723 4038751 4039488 4041183 4041236 4047095 4053884 4062788 4063544 4080630Patch-ID# 105024-01

Description: SSP 3.0: drview fixes

BugId's fixed with this patch: 4056953

### Patch-ID# 105111-01

Description: SSP 3.0: hostview fixes BugId's fixed with this patch: 4057857

### Patch-ID# 105180-01

Description: SSP 3.0: libdr fixes

BugId's fixed with this patch: 4060493 4066729

### Patch-ID# 105376-01

Description: SSP 3.0: cb\_reset only possible via le0 BugId's fixed with this patch: 4075799

### Patch-ID# 105435-01

Description: SSP 3.0: 911 temp. alarm when power off of secondary control

#### BugId's fixed with this patch: 4071755

## <span id="page-20-0"></span>Inter-Domain Networks

This section includes information about Inter-Domain Networks (IDNs) as they apply to SSP 3.1.

## <span id="page-20-1"></span>The domain create(1M) Command

You can use the domain\_create(1M) command to specify the version of the operating system you plan to run in a particular domain. However, the domain\_create(1M) command cannot verify which version of the operating system you plan to use; therefore, you could define a Solaris 2.6 domain for a domain that is actually running Solaris 2.5.1.

SSP uses libraries and commands that are based on the version number of the operating system's domain, specified when you create the domain. If you have version 2.5.1 on your system and define a new domain as version 2.6, the SSP invokes Solaris 2.6-based SSP operations, such as domain\_unlink(1M). Thus, you may encounter IDN operations, even though the new host environment is really only running version 2.5.1.

## <span id="page-20-2"></span>System Boards

For any domain to be linked into an IDN, each system board within that domain must have at least one CPU. This one-CPU rule enables the system to appropriately update the CIC registers on all of the system boards within that domain with respect to the IDN's configuration.

## <span id="page-21-0"></span>Hung Domains

The presence of one or more hung domains may stop all IDN network traffic within that IDN. The stoppage could last one to two minutes depending on when the SSP IDN-handling software can recognize the presence of a hung domain and unlink it from the network. The network traffic within that IDN could permanently stop if the SSP IDN-handling software fails to unlink the hung domain properly. The network stoppages could result in application timeouts that require user intervention. In addition, manual intervention may be necessary to resolve a hung domain and to reestablish the IDN network connection.

## <span id="page-21-1"></span>Arbstop

Unless the state of all of the member domains is known, the IDN drivers are not permitted to reconfigure an IDN to use an alternative Master (IDN) domain. Without this safeguard, the occurrence of an arbstop within a member domain could arbstop all of the domains within the IDN. In addition, domains in unknown states may prevent IDN operations, or they may require you to "force" the desired operation using the -f option.

## <span id="page-22-0"></span>Known Bugs

This section lists and briefly describes important bugs known to exist in this release of SSP 3.1 and IDN, along with workarounds where applicable. Minor bugs are not included. Each entry includes a 7-digit BugID number that is assigned by Sun to aid in bug-tracking, and a brief description of the bug.

### 4091985

domain\_unlink(1M) is not checking for arbstop dumps.

If you execute  $b$ ringup(1M) on a domain that is defined to run Solaris 2.6, domain\_unlink(1M) will execute and possibly not check for arbstop dumps. During the bring up, domain\_unlink(1M) attempts to lock hardware resources while hpost $(1M)$  has them locked as it performs a machine dump within another domain. **Workaround**: Wait until hpost(1M) has completed the machine dump before you attempt the bring up.

### 4094476

The (-m) option for domain\_link does not cause the desired effect.

Using the  $-m$  option to specify the Master domain in an IDN does not work. **Workaround**: None.

domain\_unlink(1M) causes misleading error messages to be logged.

During IDN status queries of the host domains, IDN may find domains that are down and unable to respond, a condition that causes the SSP libraries to report failures of low-level SSP operations. These reports are acceptable, given the state of the respective domain. The messages reported in the SSP messages file are reported as errors, even though they are not catastrophic failures. The messages should be classified as warnings.

If a domain encounters an arbstop condition, the domain's signatures will remain unchanged. Thus, if the operating system was running prior to the arbstop, the domain appears to the IDN operations as a domain that is still running the operating system. However, because the IDN is not able to get a response from the domain when it is directly queried, IDN becomes confused and marks the domain's state as unknown. This can prevent IDN operations from performing on the given domain causing domain\_unlink(1M) to log misleading error messages.

This bug also may occur after execution of bringup(1M), since bringup runs the domain unlink command.

**Workaround:** Either execute the  $b$ ringup(1M) command with its  $-f$  (force) option; or, execute domain unlink(1M) with its  $-f$  option then manually run a short hpost(1M) operation to clear the domain's hardware state.

#### 4093896

libidn does not properly unlink newly (DR) attached system boards.

A DR init\_attach(1M) operation fails (that is, probably panics) after the IDN unlink operation has been internally performed; however, the failure occurs before the IDN link operation has been completed. **Workaround**: None.

#### 4094093

domain\_unlink fails with unclaimed boards message.

domain  $unlink(1M)$  will mistakenly report that a hardware configuration problem exists with respect to board associations seen in the hardware and those described in the domain\_config file. The command will possibly report that it cannot associate some boards with any particular domain; thus, it classifies them as unclaimed. **Workaround**: None.